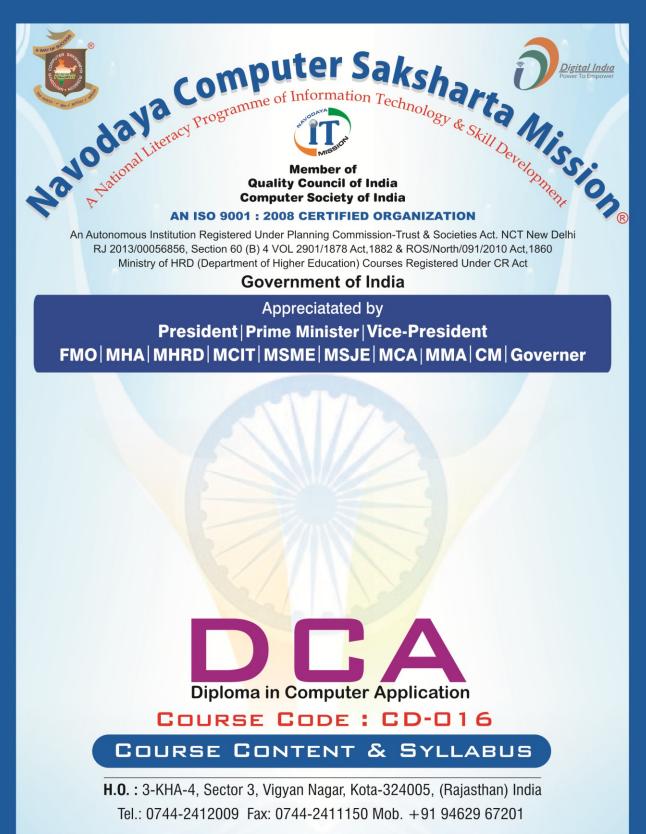

visit us : www.navodayaindia.in | www.ncsm.in | E-mail : contact@ncsm.in, info@ncsm.in

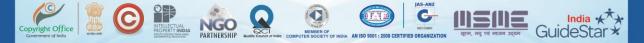

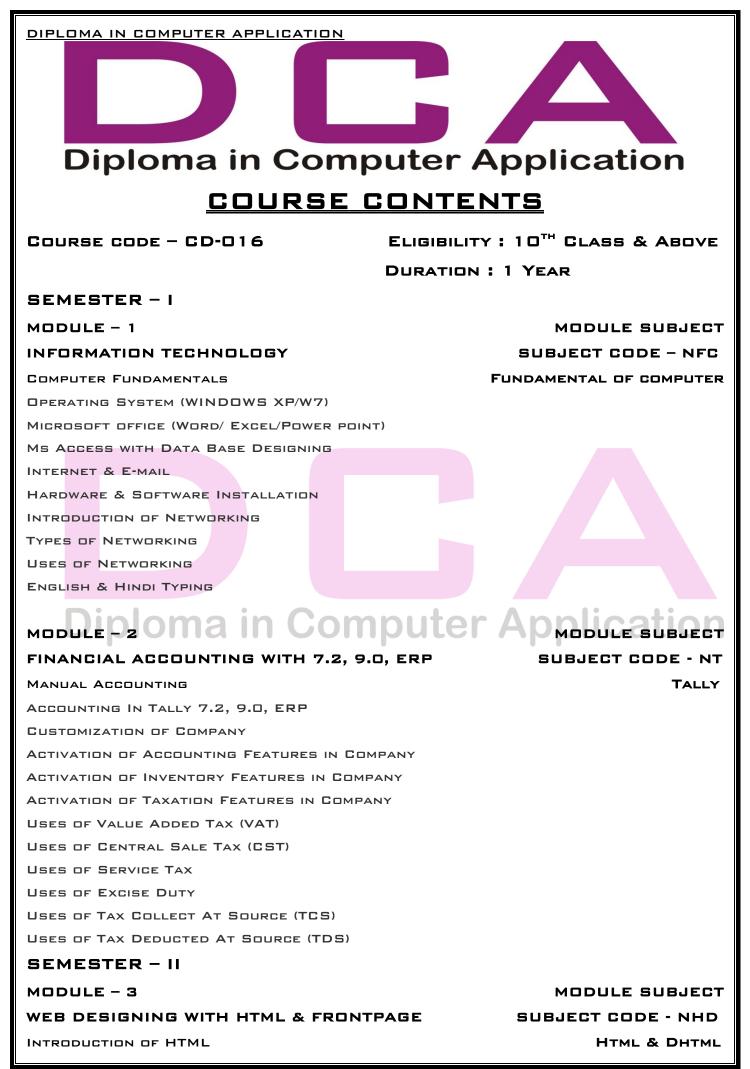

<sup>©</sup> All rights reserved. All copyright of this competency based curriculum is solely and exclusively owned by Navodaya-CSM (Rajasthan), INDIA. Page 2 of 19

# DIPLOMA IN COMPUTER APPLICATION DESIGNING OF WEBPAGE & WEBSITE DESIGNING LIST IN WEBPAGE INTRODUCTION OF IMAGE, LINK & FRAME TAG INTRODUCTION OF TABLE & FORM TAG INTRODUCTION OF DHTML INTRODUCTION OF MICROSOFT FRONTPAGE **CREATION OF WEBPAGE & WEBSITE**

#### MODULE - 4

C LANGUAGE FUNDAMENTAL OF C LANGUAGE OPERATORS DECISION MAKING STATEMENT LOOPING STATEMENT THE STATEMENT AN ARRAY FUNCTION CHARACTER STRING POINTER

STRUCTURES

#### MODULE - 5

VISUAL BASIC FUNDAMENTAL OF VISUAL BASIC **Computer Application** ELEMENT OF VISUAL BASIC PROGRAMMING STATEMENTS ARRAY N PROCEDURES CREATION OF PROJECT ACTIVE X CONTROLS WORKING WITH FORM WORKING WITH GRAPHICS DATABASE PROGRAMMING WITH VISUAL BASIC

MODULE SUBJECT SUBJECT CODE - NVB VISUAL BASIC

MODULE SUBJECT

C LANGUAGE

SUBJECT CODE - NCL

© All rights reserved. All copyright of this competency based curriculum is solely and exclusively owned by Navodaya-CSM (Rajasthan), INDIA. Page 3 of 19

| Diploma in Computer Application<br>COURSE SYLLABUS                                                                                                    |
|----------------------------------------------------------------------------------------------------|
| SEMESTER - I<br>Module - 1                                                                                                    |
| INTRODUCTION OF COMPUTER                                                                                                    |
| A. FUNDAMENTAL OF COMPUTER<br>A-1 HISTORY OF COMPUTER<br>A-2 DEVELOPMENT OF COMPUTER<br>A-3 TYPES OF COMPUTER<br>A-4 INPUT & OUTPUT DEVICE<br>A-5 MEMORY<br>A-6 PERSONAL COMPUTER                                                                                                    |
| <ul> <li>B. DPERATING SYSTEM</li> <li>B-1 INTRODUCTION OF WINDOWS XP, 2007, 2008</li> <li>B-2 FUNCTION OF OPERATING SYSTEM</li> <li>B-3 TYPES OF OPERATING SYSTEM</li> <li>B-4 USER INTERFACE (E.G.:-TASKBAR, ICON, START MENU)</li> </ul> C. DESIGN TOOLS & PROGRAMMING LANGUAGE C-1 INTRODUCTION OF DESIGN TOOLS C-2 INTRODUCTION OF FLOW CHART C-3 INTRODUCTION OF PROGRAMMING LANGUAGE |
| D. MS WORD 2007<br>D-1 INTRODUCTION OF WORD PROCESSING<br>D-1.1 STEPS OF WORD PROCESSING PACKAGES<br>D-1.2 OPENING WORD PROCESSING PACKAGES<br>D-1.3 MENU BAR<br>D-1.4 USING SHORTCUT<br>D-1.5 USING BUTTONS/TOOLS<br>D-2 OPENING, CLOSING & PRINTING DOCUMENTS<br>D-2.1 OPENING DOCUMENTS<br>D-2.2 SAVE & SAVE AS<br>D-2.3 PAGE SET-UP<br>D-2.4 PRINTING & PREVIEW                        |
| D-3 DOCUMENT CREATION & MANIPULATION<br>D-3.1 DOCUMENT CREATION                                                                                                    |

1

| DIPLOMA IN COMPUTER APPLICATION                              |
|--------------------------------------------------------------|
| E-3.1 ADDING PICTURE, CLIPART, SHAPES                        |
| E-3.2 INSERT TABLE, CHART, SMART ART, WORD ART               |
| E-3.3 INSERTING OTHER OBJECTS                                |
| E-4 FORMATION OF PRESENTATION                                |
| E-4.1 WORKING WITH COLOR & TEXTURES                          |
| E-4.2 CHANGE FONT & SIZE OF TEXT                             |
| E-4.3 CHANGE ALIGNMENT                                       |
| E-4.4 IMPLEMENT BULLETS, NUMBERING & INDENTATION             |
| E-4.5 SPACING & CASE CHANGE                                  |
| E-5 VIEW & REVIEW OF PRESENTATION                            |
| E-5.1 IMPLEMENTATION OF LAYOUT                               |
| E-5.2 SHOW & HIDE RULERS & GRIDLINES                         |
| E-5.3 REVIEW OF PRESENTATION SUCH AS SPELLING CHECK &        |
|                                                              |
| E-5.4 IMPLEMENT THESAURUSES AND COMMENT                      |
| E-6 DESIGNING & ANIMATION OF PRESENTATION                    |
| E-6.1 IMPLEMENTATION OF ORIENTATION                          |
| E-6.2 IMPLEMENTATION OF THEMES & BACKGROUND                  |
| E-6.3 IMPLEMENTATION OF ANIMATION & SLIDE TRANSITION         |
| E-6.4 IMPLEMENTATION OF MOVIE & SOUND                        |
| E-7 SLIDE SHOWS                                              |
| E-7.1 RUNNING A SLIDE SHOW                                   |
| E-7.2 TRANSITION & SLIDE TIMING                              |
| E-7.3 AUTOMATING A SLIDE SHOW                                |
|                                                              |
| F. MS EXCEL 2007<br>E-1 INTRODUCTION DE MS EXCEL Application |
|                                                              |
| F-1.1 CREATION OF WORKBOOK<br>F-1.2 OPENING OF SPREADSHEET   |
| F-1.2 SAVING OF SPREADSHEET                                  |
| F-1.4 PRINTING OF SPREADSHEET                                |
| F-2 MANIPULATIONS OF CELLS                                   |
| F-2 MARTFOLATIONS OF BELLS<br>F-2.1 ENTERING TEXTS & DATES   |
| F-2.2 EDITING WORKSHEET DATA                                 |
| F-2.3 INSERTING & DELETING ROW, COLUMN & SHEETS              |
| F-2.4 CHANGING CELL HEIGHT & WIDTH                           |
| F-2.5 FORMATTING OF ROW, COLUMN & SHEETS                     |
| F-2.6 IMPLEMENTING SORTING & FILTERING                       |
| F-3 FUNCTION & CHARTS                                        |
| F-3.1 USING FORMULAE'S                                       |
| F-3.2 USING FUNCTION                                         |
| F-3.3 USING CHART                                            |
| F-4 VIEW & REVIEW OF WORKSHEET                               |
| F-4.1 APPLYING DIFFERENT LAYOUTS OF WORKSHEET                |
| F-4.2 SHOW/HIDE RULER, GRIDLINES, HEADING                    |
|                                                              |

DIPLOMA IN COMPUTER APPLICATION F-4.3 VERIFY SPELLING & GRAMMAR F-4.4 IMPLEMENT THESAURUS & COMMENTS G. MS ACCESS 2007 **G-1 INTRODUCTION OF MS ACCESS** G-1.1INTRODUCTION OF DATABASE G-1.2 INTRODUCTION PRIMARY KEY G-1.3 INTRODUCTION OF RELATIONSHIP G-1.4 CREATION OF DATABASE G-1.5 OPENING & SAVING OF DATABASE G-1.6 SAVING & PRINTING OF DATABASE **G-2 INTRODUCTION OF TABLE** G-2.1 INTRODUCTION OF TABLE G-2.2 INTRODUCTIONS OF DATA TYPES G-2.3 INTRODUCTION OF TYPES OF DATA TYPES G-2.4 CREATION OF TABLE G-2.5 OPENING & SAVING OF TABLE G-2.6 SAVING & PRINTING OF TABLE G-3 INTRODUCTION OF QUERY G-3.1 INTRODUCTION OF QUERY G-3.2 CREATION OF QUERY G-3.3 OPENING & SAVING OF QUERY G-3.4 SAVING & PRINTING OF QUERY G-3.5 FORMATTING OF QUERY G-4 INTRODUCTION OF FORM G-4.1INTRODUCTION OFFERMUTER Application G-4.2 CREATION OF FORM G-4.3 OPENING & SAVING OF FORM G-4.4 SAVING & PRINTING OF FORM G-4.5 FORMATTING OF FORM G-5 INTRODUCTION OF REPORT G-5.1 INTRODUCTION OF REPORT G-5.2 CREATION OF REPORT G-5.3 OPENING & SAVING OF REPORT G-5.4 SAVING & PRINTING OF REPORT G-5.5 FORMATTING OF REPORT H. COMMUNICATION H-1 INTRODUCTION OF COMMUNICATION H-1.1 TYPES OF COMMUNICATION H-1.2 PROCESS OF COMMUNICATION H-1.3 ONLINE & OFFLINE OF COMMUNICATION H-2 INTRODUCTION OF E-MAIL H-2.1 USING OF E-MAIL

|--|

- H-2.2 PROCESS OF SENDING & RECEIVING OF E-MAIL
- H-2.3 PROCESS OF ATTACHMENT OF DOCUMENT WITH E-MAIL
- H-2.4 CREATION & LOGIN PROCESS OF E-MAIL ACCOUNT

H-2.5 DIFFERENT TRANSMISSION MEDIUM

| I. NETWORK & INTERNET                               |
|-----------------------------------------------------|
| I-1 INTRODUCTION OF NETWORK                         |
| I-1.1 TYPES OF NETWORK                              |
| I-1.2 TYPES OF NETWORK TOPOLOGY                     |
| I-2 INTRODUCTION OF INTERNET                        |
| I-2.1 BASIC STRUCTURE OF INTERNET ARCHITECTURE      |
| I-2.2 INTRODUCTION OF INTERNET SERVICE PROVIDER     |
| I-2.3 INTRODUCTIONS OF INTERNET PROTOCOLS           |
| I-3 SERVICE ON INTERNET                             |
| I-3.1 WORLD WIDE WEB & WEBSITES                     |
| I-3.2 INTERNET SERVICES                             |
| I-3.3 COMMUNICATIONS ON INTERNET                    |
| I-4 PREPARING COMPUTER FOR INTERNET ACCESS          |
| I-4.1 ISP'S SUCH AS DIAL-UP/BROADBAND/WI-FI         |
| I-4.2 Access Techniques                             |
| I-5 WEB BROWSERS                                    |
| I-5.1 INTRODUCTION OF WEB BROWSER                   |
| I-5.2 INTRODUCTION OF POPULAR WEB BROWSING SOFTWARE |
| I-5.3 CONFIGURING WEB BROWSER                       |
| I-6 SEARCH ENGINE                                   |
| I-6.2 SURFING/ SEARCHING OF CONTENTS                |
| I-6.3 DOWNLOADING/UPLOADING                         |
| I-6.4 PRINTING THE WEBPAGE                          |
|                                                     |
| Module - 2                                          |
| FINANCIAL ACCOUNTING WITH TALLY 7.2, 9.0 ERP        |
| A. MANUAL ACCOUNTING                                |
| A-1 INTRODUCTION OF ACCOUNTING                      |
| A-2 BASIC CONCEPT OF ACCOUNTING                     |
| A-3 RULES OF ACCOUNTS                               |
| A-4 TYPES OF RULES                                  |

- A-5 SIMPLE & COMPOUND ENTRIES OF ACCOUNTS
- A-6 INTRODUCTION OF JOURNALS
- A-7 INTRODUCTION OF FINAL ACCOUNTS
- A-8 PREPARATION OF TRIAL BALANCE, TRADING ACCOUNTS, PROFIT & LOSS ACCOUNT & BALANCE SHEET
- A-9 PREPARATION OF CLOSING ENTRIES
- A-10 RECTIFICATION OF ERRORS

### B. ACCOUNTING IN TALLY 7.2, 9.0ERP

B-1 CREATION OF COMPANY

- B-2 CREATION OF LEDGER IN COMPANY
- B-3 POSTING ENTRIES IN DIFFERENT VOUCHERS
- B-4 SELECTION, SHUTTING, ALTERATION & DELETION OF COMPANY
- B-5 ALTERATION & DELETION OF LEDGER & VOUCHER IN TALLY

# C. CUSTOMIZATION OF COMPANY

- C-1 ACTIVATION OF GENERAL FEATURES OF ACCOUNTS
- C-2 ACTIVATION OF INVOICING FEATURES SUCH AS PURCHASE & SALES ORDERS, DEBIT & CREDIT FEATURES
- C-3 ACTIVATION OF COST CATEGORY & CENTERS
- C-4 ACTIVATION OF INTEREST CALCULATION OF COMPANY
- C-5 ACTIVATION OF BUDGET & CONTROL
- C-6 ACTIVATION OF STOCK CATEGORIES CREATION
- C-7 ACTIVATION OF DISCOUNT COLUMN ON INVOICE
- C-8 ACTIVATION OF GODOWN
- C-9 ACTIVATION OF PRICELIST

# D. ACCOUNT WITH INVENTORY IN TALLY 7.2, 9.0ERP

- D-1 INTRODUCTION OF INVENTORY
- D-2 ACTIVATION OF INVENTORY FEATURE IN COMPANY
- D-3 CREATION OF STOCK GROUP, STOCK ITEM & UNIT OF MEASURES
- D-4 POSTING ENTRIES IN INVOICE MODE
- D-5 CREATION OF INVOICE
- D-6 ALTERATION & DELETION OF INVOICE ADDICATION

D-7 PRINTING OF INVOICE

# E. VALUE ADDED TAX (VAT)

- E-1 INTRODUCTION OF VAT
- E-2 TYPES OF VAT
- E-3 TYPES OF RATES
- E-4 ACTIVATION OF VAT IN COMPANY
- E-5 ACTIVATION OF FEATURES RELATED TO VAT IN COMPANY
- E-6 ACTIVATION OF INPUT & OUTPUT VAT ON INVOICE
- E-7 ACCESSING OF VAT REFUNDABLE OR VAT PAYABLE
- E-8 ACCESSING OF VAT REPORT
- E-9 PRINTING OF VAT REPORT

# F. CENTRAL SALE TAX (CST)

- F-1 INTRODUCTION OF CST
- F-2 INTRODUCTION OF TYPES OF CST
- F-3 INTRODUCTION OF RATES OF CST

F-4 INTRODUCTION OF DIFFERENT FORMS OF CST

- F-5 POSTING OF CST ENTRIES IN TALLY
- F-6 REVIEW OF CST REPORT IN TALLY
- F-7 PRINTING CST REPORT

#### G. SERVICE TAX

- G-1 INTRODUCTION OF SERVICE TAX
- G-2 ACTIVATION OF SERVICE TAX FEATURE IN TALLY
- G-3 BASIC DETAILS OF SERVICE TAX
- G-4 INTRODUCTION OF EDUCATION CESS & SECONDARY EDU CESS
- G-5 POSTING OF ENTRIES OF SERVICE TAX IN TALLY
- G-6 ACCESSING & REVIE OF SERVICE TAX REPORT IN TALLY
- G-7 PRINTING REPORT OF SERVICE TAX

#### H. EXCISE DUTY

H-1 INTRODUCTION OF EXCISE DUTY

- H-2 INTRODUCTION OF TYPES OF EXCISE DUTY
- H-3 ACTIVATION OF FEATURE RELATED TO EXCISE DUTY
- H-4 CREATION OF LEDGER, STOCK RELATED TO EXCISEDUTY
- H-5 POSTING ENTRIES IN VOUCHER & INVOICE
- H-6 PREPARE & ACCESSING OF EXCISE REPORT IN TALLY
- H-7 PRINTING OF EXCISE REPORT

# I. TAX COLLECT AT SOURCE (TCS)

I-1 INTRODUCTION OF TCS

- I-2 ACTIVATION OF FEATURES RELATED TO TOS
- I-3 CREATION OF LEDGER & STOCK RELATED TO TOS
- I-4 POSTING ENTRIES IN VOUCHER & INVOICE
- I-5 PREPARE & ACCESSING OF TCS REPORT IN TALLY
- I-6 PRINTING OF EXCISE REPORT

# J. TAX DEDUCTED AT SOURCE (TDS)

- J-1 INTRODUCTION OF TOS
- J-2 ACTIVATION OF FEATURES RELATED TO TDS
- J-3 CREATION OF LEDGER & STOCK RELATED TO TDS
- J-4 POSTING ENTRIES IN VOUCHER & INVOICE
- J-5 PREPARE & ACCESSING OF TDS REPORT IN TALLY
- J-6 PRINTING OF TDS REPORT

# SEMESTER - II

MODULE - 3

# WEB DESIGNING WITH HTML & FRONTPAGE

# A. INTRODUCTION OF HTML

A-1 CONCEPT OF HTML A-2 CONCEPT OF WEB BROWSER A-3 CONCEPT OF CLIENT & SERVER ARCHITURERE A-4 CONCEPT OF URL A-5 STRUCTURE OF WEBPAGE

A-6 CONCEPT OF TAGS & ATTRIBUTES

#### B. DESIGNING OF WEBPAGE & WEBSITE

- B-1 INTRODUCTION OF WEBPAGE & WEBSITE
- B-2 TYPES OF TAGS & ATTRIBUTES
- **B-3** CREATION OF WEBPAGE
- **B-4** INTRODUCTION OF BASIC TAGS
- **B-5** INTRODUCTION OF HEADING TAG
- **B-6** INTRODUCTION OF FORMATTING TAG
- B-7 INTRODUCTION OF PARAGRAPH & FONT TAG

#### C. DESIGNING LIST IN WEBPAGE

C-1INTRODUCTION OF LISTS

- C-2 INTRODUCTION OF ORDERED LIST
- C-3 CREATION OF WEBPAGE BY ORDERED LIST
- C-4 INTRODUCTION OF UNORDERED LIST
- C-5 CREATION OF WEBPAGE BY UNORDERED LIST
- C-6 INTRODUCTION OF DEFINITION LIST
- C-7 CREATION OF WEBPAGE BY DEFINITION LIST
- C-8 INTRODUCTION OF HORIZONTAL ROW

C-9 CREATION OF WEBPAGE BY HORIZONTAL ROW

- C-10 INTRODUCTION OF ADDRESS TAG
- C-11 CREATION OF WEBPAGE BY ADDRESS TAG

#### D. IMAGE TAG

- D-1 INTRODUCTION OF IMAGE TAG
- D-2 INTRODUCTION OF DIFFERENT ATTRIBUTES OF IMAGE TAG

plication

- D-3 CREATION OF WEBPAGE USING IMAGE TAG
- D-4 INTRODUCTION OF IMAGE MAP
- D-5 INTRODUCTION OF DIFFERENT ATTRIBUTES OF IMAGE MAP
- D-6 CREATION OF WEBPAGE USING IMAGE MAP

#### E. LINK TAG

- E-1 INTRODUCTION OF LINK
- E-2 INTRODUCTION OF TYPES OF LINK
- E-3 INTRODUCTION OF INTERNAL & EXTERNAL LINK
- E-4 CREATION OF WEBPAGE THROUGH LINK
- E-5 CONCEPT OF HYPERLINK
- E-6 INTRODUCTION OF LINK OF DIFFERENT WEBPAGES

- E-7 INTRODUCTION OF IMAGE LINK
- E-8 CREATION OF WEBPAGE USING IMAGE LINK

#### F. FRAME TAG

- F-1 INTRODUCTION OF FRAME TAG
- F-2 INTRODUCTION OF DIFFERENT ATTRIBUTES OF FRAME TAG
- F-3 CREATION OF WEBPAGE USING FRAME TAG AS ROW & COLUMN WISE
- F-4 INTRODUCTION OF DIFFERENT TYPES OF FRAME

#### G. TABLE TAG

- G-1 INTRODUCTION OF TABLE TAG
- G-2 INTRODUCTION OF ATTRIBUTES OF TABLE TAG
- **G-3** INTRODUCTION OF ALIGNMENT, BACKGROUND OF TABLE
- G-4 INTRODUCTION OF CELL PADDING, CELL SPACING OF TABLE
- G-5 INTRODUCTION OF HEADING & CAPTION OF TABLE
- G-6 INTRODUCTION OF EMPTY CELL OF TABLE
- **G-7** INTRODUCTION OF NESTING OF TABLE
- G-8 INTRODUCTION OF FRAME OF TABLE
- G-9 CREATION OF WEBPAGE USING TABLE TAG

#### H. FORM TAG

- H-1 INTRODUCTION OF FORM TAG
- H-2 INTRODUCTION OF DIFFERENT ATTRIBUTE OF FORM TAG

H-3 CREATION OF FORM USING FORM TAG iter Application ....

#### I. DHTML

I-1 INTRODUCTION OF DHTML

лопа

**I-2** INTRODUCTION OF CASCADING STYLE SHEETS

- **I-3** INTRODUCTION OF ATTRIBUTES OF STYLE
- 1-4 CREATION OF WEBPAGE USING DIFFERENT ATTRIBUTES OF STYLE

#### MODULE - 4

# C LANGUAGE

#### A. FUNDAMENTAL OF C LANGUAGE

- A-1 HISTORY OF C LANGUAGE
- A-2 FEATURES OF C LANGUAGE
- A-3 BASIC STRUCTURE OF C LANGUAGE
- A-4 PROGRAM DEVELOPMENT OF C LANGUAGE
- A-5 COMPONENTS OF C LANGUAGE
- A-6 C TOKENS
- A-7 TYPES OF DATA TYPES
- A-8 INTRODUCTION OF ESCAPE SEQUENCES
- A-9 INTRODUCTION OF FORMAT SPECIFIERS

A-10 INTRODUCTION OF STANDARD INPUT & OUTPUT FUNCTION

A-11EXAMPLES OF C PROGRAM

#### **B. OPERATORS**

B-1 INTRODUCTION OF OPERATORS
B-2 TYPES OF OPERATORS
B-3 WORKING WITH ASSIGNMENT OPERATOR
B-4 WORKING WITH ARITHMATIC OPERATOR
B-5 WORKING WITH ADDRESS OPERATOR
B-6 WORKING WITH RELATIONAL OPERATOR
B-7 WORKING WITH LOGICAL OPERATOR
B-8 WORKING WITH SIZE OF OPERATOR
B-9 WORKING WITH CONDITIONAL OPERATOR
B-10 WORKING WITH INCREMENT/DECREMENT OPERATOR
B-11 WORKING WITH UNARY MINUS OPERATOR

# C. DECISION MAKING STATEMENT

C-1 INTRODUCTION OF STATEMENT

- C-2 TYPES OF STATEMENT
- C-3 DECISION STATEMENT

C-3.1 DECISION STATEMENT WITH IF STATEMENT

C-3.11 STRUCTURE & SYNTAX OF IF STATEMENT

C-3.111 CREATION OF PROGRAM WITH IF STATEMENT

#### **C-4**

C-4.I DECISION STATEMENT WITH IF ELSE STATEMENT C-4.II STRUCTURE & SYNTAX OF IF ELSE STATEMENT C-4.III CREATION OF PROGRAM WITH IF ELSE STATEMENT

#### C-5

C-5.I DECISION STATEMENT WITH NESTED IF ELSE STATEMENT C-5.II STRUCTURE & SYNTAX OF NESTED IF ELSE STATEMENT C-5.III CREATION OF PROGRAM WITH NESTED IF ELSESTATEMENT

#### **C-**6

C-6.I DECISION STATEMENT WITH ELSE IF LADDER STATEMENT C-6.II STRUCTURE & SYNTAX OF ELSE IF LADDER STATEMENT C-6.III CREATION OF PROGRAM WITH ELSE IF LADDERSTATEMENT

#### C-7

C-7.I DECISION STATEMENT WITH SWITCH STATEMENT

C-7.11 STRUCTURE & SYNTAX OF SWITCH STATEMENT

C-7.III CREATION OF PROGRAM WITH SWITCH STATEMENT

# D. LOOPING STATEMENT

- D-1 INTRODUCTION OF LOOPING STATEMENT
- D-2 TYPES OF LOOPING STATEMENT

#### D-3 WHILE LOOP

D-3.I INTRODUCTION OF WHILE LOOP STATEMENT

- D-3.11 STRUCTURE & SYNTAX OF WHILE LOOP STATEMENT
- D-3.111 CREATION OF PROGRAM WITH WHILE LOOP STATEMENT

# D-4 DD WHILE STATEMENT

D-4.I INTRODUCTION OF DO WHILE LOOP STATEMENT

D-4.11 STRUCTURE & SYNTAX OF DO WHILE LOOP STATEMENT

D-4.111 CREATION OF PROGRAM WITH DO WHILE LOOPSTATEMENT D-5 FOR LOOP STATEMENT

- D-5.1 INTRODUCTION OF FOR LOOP STATEMENT
- D-5.11 STRUCTURE & SYNTAX OF FOR LOOP STATEMENT
- D-5.111 CREATION OF PROGRAM WITH FOR LOOP STATEMENT
- D-6 NESTED FOR LOOP STATEMENT
  - D-6.1 INTRODUCTION OF NESTED FOR LOOP STATEMENT D-6.11 STRUCTURE & SYNTAX OF NESTED FOR LOOP STATEMENT D-6.IIICREATION OF PROGRAM WITH NESTED FOR LOOP STATEMENT

#### E. THE STATEMENT

- E-1 INTRODUCTION OF STATEMENT
- E-2 INTRODUCTION OF JUMP STATEMENT
- E-3 INTRODUCTION OF BREAK STATEMENT
- E-4 STRUCTURE & SYNTAX OF BREAK STATEMENT
- E-5 PROGRAM CREATION USING BREAK STATEMENT
- E-6 INTRODUCTION OF CONTINUE STATEMENT
- E-7 STRUCTURE & SYNTAX OF CONTINUE STATEMENT
- E-8 PROGRAM CREATION USING CONTINUE STATEMENT

# F. AN ARRAY

- F-1 INTRODUCTION OF ARRAY
- F-2 TYPES OF ARRAY
- F-3 ONE DIMENSIONAL ARRAY
  - F-3.I INTRODUCTION OF ONE DIMENSIONAL ARRAY
  - F-3.11 DECLARATION OF ONE DIMENSIONAL ARRAY
  - F-3.III INTIALISATION OF ONE DIMENSIONAL ARRAY
  - F-3.IV PROGRAM CREATION USING ONE DIMENSIONAL ARRAY

#### F-4 TWO DIMENSIONAL ARRAY F-4.I INTRODUCTION OF TWO DIMENSIONAL ARRAY

F-4.11 DECLARATION OF TWO DIMENSIONAL ARRAY F-4.III INTIALISATION OF TWO DIMENSIONAL ARRAY F-4.IV PROGRAM CREATION USING TWO DIMENSIONAL ARRAY

Jall

# G. FUNCTION

- G-1 INTRODUCTION OF FUNCTION
- G-2 TYPES OF FUNCTION
- G-3 ADVANTAGES OF FUNCTION
- **G-4** IMPLEMENTATION OF FUNCTION
- G-5 DECLARATION OF FUNCTION
- G-6 CALLING A FUNCTION
- G-7 DEFINING OF USER DEFINED FUNCTION
- G-8 INTRODUCTION OF ACTUAL PARAMETER
- G-9 INTRODUCTION OF FORMAL PARAMETER
- G-10 INTRODUCTION OF CALLING FUNCTION
- **G-11** INTRODUCTION OF CALLED FUNCTION
- **G-12** PROGRAM CREATION USING FUNCTION
- G-13 CALLING A FUNCTION
  - G-13.I INTRODUCTION OF CALLING A FUNCTION

G-13.II INTRODUCTION OF CALL BY VALUE G-13.III PROGRAM CREATION USING CALL BY VALUE G-13.IV INTRODUCTION OF CALL BY REFERENCE **G-13.V PROGRAM CREATION USING CALL BY REFERENCE** G-13.VI FUNCTION WITH NO ARGUMENTS AND NO RETURN VALUE G-13.VII FUNCTION WITH ARGUMENTS AND NO RETURN VALUE G-13,VIII FUNCTION WITH NO ARGUMENTS AND RETURN VALUE G-13.IX FUNCTION WITH ARGUMENTS AND RETURN VALUE G-14 ARRAY & FUNCTION G-14.I INTRODUCTION OF ARRAY & FUNCTION G-14.11 DECLARATION OF ARRAY & FUNCTION G-14.III PROGRAM CREATION USING ARRAY & FUNCTION G-15 RECURSIVE FUNCTION G-15.I INTRODUCTION OF RECURSIVE FUNCTION G-15.11 DECLARATION OF RECURSIVE FUNCTION **G-15.III PROGRAM CREATION USING RECURSIVE FUNCTION** G-16 STORAGE CLASSES G-16.I INTRODUCTION OF STORAGE CLASSES G-16.II TYPES OF STORAGE CLASSES G-16.III INTRODUCTION OF AUTOMATIC VARIABLE G-16.IV INTRODUCTION OF EXTERNAL VARIABLE G-16.V INTRODUCTION OF STATIC VARIABLE G-16.VI INTRODUCTION OF REGISTER VARIABLE H. CHARACTER STRING H-1 INTRODUCTION OF STRING H-2 DECLARATION & INITIALISATION OF STRING VARIABLE H-3 READING STRING FROM TERMINAL H-4 WRITING STRING TO SCREEN H-5 STRING HANDLING LIBRARY FUNCTION ADDICATION H-6 PROGRAM CREATION USING CHARACTER STRINGS

H-7 2-D STRING ARRAY

H-7.I INTRODUCTION OF 2-D STRING ARRAY

H-7.11 DECLARATION OF 2-D STRING ARRAY

H-7.111 PROGRAM CREATION USING 2-D STRING ARRAY

# I. POINTER

- I-1 INTRODUCTION OF POINTER
- I-2 ADVANTAGES OF POINTER
- I-3 ACCESSING THE ADDRESS OF VARIABLE
- I-4 DECLARATION & INITIALIZATION POINTER
- 1-5 ACCESSING A VARIABLE VALUE THROUGH ITS POINTER
- I-6 PROGRAM CREATION USING POINTER
- 1-7 POINTER & ARRAY
  - I-7.I INTRODUCTION OF POINTER & ARRAY
  - I-7.II DECLARATION ARRAY WITH POINTER

I-7.III PROGRAM CREATION USING POINTER & ARRAY

I-8 POINTER & CHARACTER STRINGS

I-8.1 INTRODUCTION OF POINTER & CHARACTER STRINGS

I-8.11 PROGRAM CREATION USING POINTER & CHARACTER STRINGS

DIPLOMA IN COMPUTER APPLICATION **I-9** CALL BY REFERENCE I-9.I INTRODUCTION OF CALL BY REFERENCE I-9.11 PROGRAM CREATION USING CALL BY REFERENCE J. STRUCTURES J-1 INTRODUCTION OF STRUCTURE J-2 DEFINING A STRUCTURE J-3 DECLARING STRUCTURE VARIABLE J-4 ACCESSING STRUCTURE MEMBERS J-5 INPUT VALUE IN MEMBERS J-6 OUTPUT VALUE IN MEMBERS J-7 STRUCTURE INITIZALATION J-8 STRUCTURE & SYNTAX OF STRUCTURES J-9 PROGRAM CREATION USING STRUCTURE J-10 STRUCTURE & ARRAY J-10.I INTRODUCTION OF STRUCTURE & ARRAY J-10.II STRUCTURE N SYNTAX OF STRUCTURE N ARRAY J-10.111 PROGRAM CREATION USING STRUCTURE & ARRAY J-11 STRUCTURE WITHIN STRUCTURE J-11.1 INTRODUCTION OF STRUCTURE WITHIN STRUCTURES J-11.II STRUCTURE N SYNTAX OF STRUCTURE WITHIN STRUCTURES J-11.III DEFINING OF STRUCTURE WITHIN STRUCTURE J-11.IV PROGRAM CREATION USING STRUCTURE WITHIN STRUCTURE J-12 STRUCTURE & FUNCTION J-12.1 INTRODUCTION OF STRUCTURE & FUNCTION J-12.11 STRUCTURE N SYNTAX OF STRUCTURE & FUNCTION J-12.111 DEFINING OF STRUCTURE & FUNCTION J-12.IV PROGRAM CREATION USING STRUCTURE & FUNCTION MODULE - 5 VISUAL BASIC A. FUNDAMENTAL OF VISUAL BASIC A-1 INTRODUCTION OF VISUAL BASIC A-2 GETTING START WITH VISUAL BASIC A-3 LOADING PROCESS OF VISUAL BASIC A-4 INTRODUCTION OF INTEGRATED DEVELOPMENT ENVIRONMENT A-5 FEATURES OF VISUAL BASIC A-6 ELEMENTS OF VISUAL BASIC A-7 INTRODUCTION OF TOOL BAR A-8 INTRODUCTION OF DIFFERENT WINDOWS OF VISUAL BASIC A-9 THE APPLICATION WIZARD **B. ELEMENT OF VISUAL BASIC** B-1INTRODUCTION OF DATA TYPES **B-2** INTRODUCTION OF TYPE STATEMENTS **B-3** INTRODUCTION N DECLARATION OF VARIABLE B-4 INTRODUCTION OF SCOPE N LIFE TIME OF A VARIABLE **B-5** INTRODUCTION OF CONSTANTS © All rights reserved. All copyright of this competency based curriculum is solely and exclusively owned by Navodaya-CSM (Rajasthan), INDIA. Page 16 of 19

#### C. PROGRAMMING STATEMENTS

- C-1 INTRODUCTION OF OPERATORS
- C-2 TYPES OF OPERATORS
- C-3 INTRODUCTION OF AN ARITHMETIC OPERATOR
- C-4 FORM N CODING OF AN ARITHMETIC OPERATOR
- C-5 INTRODUCTION FORM N CODING OF COMPARISON OPERATOR
- C-6 INTRODUCTION FORM N CODING OF LOGICAL OPERATOR
- C-7 INTRODUCTION OF CONTROL STRUCTURE
- C-8 INTRODUCTION SYNTAX N CODING OF IF THEN END IF
- C-9 INTRODUCTION SYNTAX N CODING OF IF THEN ELSE END IF
- C-10 INTRODUCTION SYNTAX N CODING OF SELECT CASE
- C-11 INTRODUCTION SYNTAX N CODING OF LOOPING STATEMENT
- C-12 INTRODUCTION OF INPUT/OUTPUT BOX

# D. ARRAY N PROCEDURES

- D-1 INTRODUCTION OF ARRAY
- D-2 DECLARATION OF ARRAY
- D-3 TYPES OF ARRAY
- D-4 INTRODUCTION N EXAMPLE OF SINGLE DIMENSIONAL ARRAY
- D-5 INTRODUCTION N EXAMPLE OF MULTI DIMENSIONAL ARRAY
- D-6 INTRODUCTION OF DYNAMIC ARRAY
- D-7 INTRODUCTION OF SORTING
- D-8 INTRODUCTION OF CONTROL ARRAY
- D-9 INTRODUCTION OF COLLECTION
- D-10 INTRODUCTION OF PROCEDURES
- D-11 ADVANTAGES OF PROCEDURES
- D-12 TYPES OF PROCEDURES
- D-13 INTRODUCTION OF SUB N FUNCTION PROCEDURES

cation

- D-14 INTRODUCTION OF SUB ROUTINE
- D-15 CODING RELATED PROCEDURES

# E. CREATION OF PROJECT

- E-1 INTRODUCTION OF PROJECT
- E-2 ELEMENTS OF PROJECT
- E-3 CREATION RENAMING & SAVING OF PROJECT
- E-4 CREATION OF USER INTERFACE
- E-5 ELEMENTS OF USER INTERFACE
- E-6 INTRODUCTION OF FILE SYSTEM CONTROLS
- E-7 DESIGNING THE USER INTERFACE
- E-8 CREATION AN APPLICATION
- E-9 INTRODUCTION OF EVENT DRIVEN PROGRAMMING & COMMON PROPERTIES, METHODS & EVENTS OF VISUAL BASIC

# F. ACTIVE X CONTROLS

- F-1 INTRODUCTION OF BASIC ACTIVE X CONTROLS
- F-2 INTRODUCTION & PROPERTIES OF TEXT BOX
- F-3 INTRODUCTION, METHODS & PROPERTIES OF LIST BOX
- F-4 INTRODUCTION, METHODS & PROPERTIES OF COMBO BOX
- F-5 INTRODUCTION, METHODS & PROPERTIES OF SCROLL BAR

F-6 INTRODUCTION, METHODS & PROPERTIES OF LABEL F-7 INTRODUCTION, METHODS & PROPERTIES OF COMMAND BUTTON F-8 INTRODUCTION OF GROUPING CONTROLS F-9 INTRODUCTION & PROPERTIES OF OPTION BUTTON F-10 INTRODUCTION & PROPERTIES OF FRAME CONTROLS F-11 INTRODUCTION & PROPERTIES OF CHECK CONTROLS F-12 INTRODUCTION & PROPERTIES OF LINE TOOLS F-13 INTRODUCTION & PROPERTIES OF SHAPE TOOLS F-14 INTRODUCTION & PROPERTIES OF PICTURE BOX F-15 INTRODUCTION & PROPERTIES OF IMAGE BOX F-16 INTRODUCTION & PROPERTIES OF COMMON DIALOGS F-17 INTRODUCTION & PROPERTIES OF COLOR DIALOG BOX F-18 INTRODUCTION & PROPERTIES OF FONT DIALOG BOX F-19 INTRODUCTION & PROPERTIES OF OPEN & SAVE DIALOG BOX F-20 INTRODUCTION & PROPERTIES OF PRINT, HELP & IMAGE LIST CONTROL

F-21 INTRODUCTION & PROPERTIES OF TREE VIEW & LIST VIEW CONTROL

#### G. WORKING WITH FORM

- G-1 INTRODUCTION OF FORMS
- G-2 APPEARANCE OF FORMS
- G-3 INTRODUCTION OF FORM PROPERTIES, METHODS, EVENTS
- G-4 INTRODUCTION OF MENUS
- G-5 DESIGNING MENU USING MENU EDITOR
- G-6 ADDING SUB MENU & NESTED MENU
- G-7 INTRODUCTION OF ACCESS & SHORTCUT KEYS
- G-8 CONNECTING MENUS TO EVENT PROCEDURES

# H. WORKING WITH GRAPHICS DUTER Application

- H-1 INTRODUCTION OF GRAPHICS
- H-2 TYPES OF GRAPHIC
- H-3 INTRODUCTION OF GRAPHIC CONTROLS
- H-4 INTRODUCTION OF LOOPING & SAVING IMAGES
- H-5 EXCHANGE IMAGE THROUGH CLIP BOARD
- H-6 INTRODUCTION OF CO-ORDINATE SYSTEM
- H-7 INTRODUCTION OF WIDTH & HEIGHT PROPERTY
- H-8 INTRODUCTION OF GRAPHICS METHODS
- H-9 INTRODUCTION OF ERROR HANDLING
- H-10 TYPES OF ERROR
- H-11 CREATION OF MDI FORMS
- H-12 INTRODUCTION OF ERROR HANDLER

# I. DATABASE PROGRAMMING WITH VISUAL BASIC

- I-1 INTRODUCTION OF DATABASE PROGRAMMING
- I-2 DESIGNING A DATABASE
- I-3 OBJECTIVES OF DATABASE DESIGN
- I-4 ORGANISING THE DATA
- I-5 INTRODUCTION OF TABLES, VISUAL DATA MANAGER & CREATING A DATABASE FILE

- I-6 INTRODUCTION OF DATA CONTROL
- I-7 ADDING DATA CONTROL TO THE FORM
- I-8 SELECTING A DATABASE & RECORDSET
- 1-9 INTRODUCTION OF BOUND CONTROLS
- I-10 ADDING BOUND CONTROLS TO A FORM
- I-11 USING BOUND CONTROL TO DISPLAY DATA
- I-12 INTRODUCTION OF DATA ACCESS OBJECT
- I-13 ADDING DAD TO PROJECT
- I-14 WORKING WITH ODBC
- I-15 WORKING WITH ODBC DRIVERS, SETTING AN ODBC DATA SOURCE ACCESS ODBC DRIVERS
- I-16 CREATING AN ODBC SOURCES
- I-17 INTRODUCTION OF ACTIVE X OBJECTS
- I-18 INTRODUCTION OF DATA CONNECTION METHODS
- I-19 ADDING ADD WITH PROJECT
- I-20 INTRODUCTION OF ADD DATA CONTROL

# Diploma in Computer Application